# **Cello How-To Guide**

Security Management

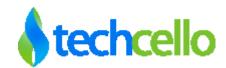

# Contents

| 1 | Secu | urity Management                               | 3 |
|---|------|------------------------------------------------|---|
|   | 1.1  | Introduction to Privilege                      | 3 |
|   | 1.2  | Feature Privilege                              | 3 |
|   | 1.3  | Configure feature privilege through Fluent API | 3 |
|   | 1.4  | Role Privilege                                 | 4 |
|   | 1.5  | User Privileges                                | 6 |
|   | 1.6  | Page Level Security                            |   |
|   | 1.7  | Default Entity Configuration                   |   |
|   | 1.8  | Action Level Security                          |   |
|   | 1.9  | Service Level Security                         |   |
| 2 |      | tact Information                               |   |
| - | 2011 |                                                | - |

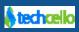

# **1** Security Management

CelloSaaS allows the developers to build security management in their application more easily. The following objects can be secured using CelloSaaS

- Pages/Actions
- o Service
- CelloSaaS achieves the security using privileges. Developer need to demand the right privilege in the code for Pages / Actions [presentation tier], Service [Service calls], Data and Fields. Privileges are available to the system via the license package modules and features.
- The Privileges for user is derived from the User's Tenant License Package and his Roles Privilege.
- Privileges are mapped to roles. Any application user will get access to the applications features provided he / she possesses the right privilege based on the user's tenant license.

### 1.1 Introduction to Privilege

- Privilege is used for fine grained level of access control management.
- Privilege will be associated with features referred to as feature privilege.
- Privilege will be mapped with Entity to restrict the access of an entity actions like add, edit, view, delete and etc.
- Privilege Id and name should be unique. Entity action privileges should follow the naming conversion "{Action}\_{EntityId}".

### 1.2 Feature Privilege

Privileges are identified and configured during the development time and not at runtime.

#### Example:

While building a Feature called Leave Application Form and Leave List Page, some of the privileges such as Add Leave, View Leave details, Delete Leave, Edit Leave etc can be identified and configured in the system.

**Note:** In case if a new privilege has to be added in the system, it can only be configured in the code or in the database.

### 1.3 Configure feature privilege through Fluent API

### 1.3.1 Through XML Configuration

In Xml configuration add necessary privileges under the Feature xml tag like below.

```
<ModuleConfiguration>
<Modules>
```

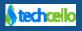

```
<Module Code="ProjectModule" Name="Project Module" Description="This module contains
feature and usgae of the project">
      <Features>
        <Feature Code="ProjectFeature" Name="Project Feature">
          <Privileges>
            <privilege Name="Search Project" Description="user can search their Project</pre>
list">Search Project</Privilege>
            <Privilege Name="View Project" Description="user can View their Project
list">View_Project</Privilege>
            <Privilege Name="Add Project" Description="user can add their
Project.">Add Project</Privilege>
            <Privilege Name="Edit Project" Description="user can Edit their
Project.">Edit Project</Privilege>
            <Privilege Name="Delete Project" Description="user can delete their
Project.">Delete_Project</Privilege>
            <Privilege Name="Approve Project" Description="user can Approve the
Project.">Approval_Project</Privilege>
          </Privileges>
        </Feature>
      </Features>
    </Module>
  </Modules>
</ModuleConfiguration>
```

### 1.3.2 Through Fluent API

In module configuration object add privileges against the feature using WithPrivilege() method.

```
public void Configure(ModuleConfig moduleConfiguration)
{
    moduleConfiguration.Add("Employee", "Employee")
    .WithFeatures(f => f.Add("ManageEmployee").WithName("Manage Employee")
    .WithPrivileges((p => p.Add("ViewEmployee").WithName("View Employee")
    .WithDescription("User can View Employee details.")
    .Add("AddEmployee").WithName("Add Employee")
    .WithDescription("User can Add Employee details.")
    .Add("EditEmployee").WithName("Edit Employee")
    .WithDescription("User can Edit Employee details.")
    .Add("DeleteEmployee").WithName("Delete Employee")
    .WithDescription("User can Delete Employee details.")
```

}

### 1.4 Role Privilege

- Each role will be mapped with one or many privileges.
- Role and privilege combination must be unique for each tenant.
- Select Access Control -> Manage Roles. This page will list the available roles for logged-in user tenant. For more details refer Role Management in <u>click here.</u>
- Click Manage Privilege icon to map privilege for the particular role.

| CelloSaaS admin@company.com ▼   ≓ Change Tenant |              |                     |                  |                      |              |                   |
|-------------------------------------------------|--------------|---------------------|------------------|----------------------|--------------|-------------------|
| My Account Subscription Tenant                  | Access Contr | ol Configuration    | Business Even    | ts Notifications     | Workflow R   | Leporting Monitor |
| Role Management                                 |              |                     |                  |                      |              | Tenant: Company 🔻 |
| Search GO                                       |              |                     |                  |                      |              |                   |
| Roles                                           | ▲ Edit       | Activate/Deactivate | Manage Privilege | Data Scope Privilege | Add Role     |                   |
| Doctor                                          | ľ            |                     | ø                | ø                    |              |                   |
| Nurse                                           | Ĩ            |                     | ø                | ø                    | Role Name*   |                   |
| Service Admin                                   | Ľ            |                     |                  | ø                    |              |                   |
| SystemMember                                    | ľ            |                     | ø                | ø                    | Description* |                   |
| Tenant Admin                                    | ľ            |                     |                  | di t                 | Global Role  |                   |
| Show 10 entries Showing 1 to 5 of 5 entries     | s            |                     |                  | H O I O H            |              | Reset Save        |

Copyright © 2013 by techcello.com All Rights Reserved.

admin@company.com ▼ | ≓ Change Tenant

- Role privilege page will display all feature privileges based on the tenant license package. •

| Role Name       Doctor       Module       All         Search Privileges       Enter keyword to search       Features       All         Available Privileges       Enter keyword to search       Features       All         Available Privileges       Add       SelectAll       SelectAll         Add, Chart       Description: Add, Endpoint       AddRoleFraure       Description: Add Role Trivilege       AddRoleFraure         Description: Vew EventMetadata       Description: Add Role Privilege       Description: Add Role Trivilege       Description: Add Role Settings         Description: Vew EventMetadata       Description: Add Role Restrue       Description: Add Role Privilege       Description: Chette Role       Description: Chette Role         Description: Vew EventMetadata       Description: Add Role Restrues       Description: Chette Role       Description: Chette Role         Description: Vew EventMetadata       Description: Add Role Restrues       Description: Chette Role       DeleteRoleFrivilege         Description: Vew EventMetadata       Description: Add Role Restrues       Description: Chette Role       DeleteRoleFrivilege         Description: Vew EventMetadata       Add Roleper role       DeleteRoleFrivilege       Description: Chette Role       DeleteRoleFrivilege         Description: Vew EventMetadata       Add Roleper role       DeleteRole Feature                                                                                                    | CelloSaaS                          |                        |                   |               |     | ± Change Tenant   |                    |          |                     |              |          |
|----------------------------------------------------------------------------------------------------|------------------------------------|------------------------|-------------------|---------------|-----|-------------------|--------------------|----------|---------------------|--------------|----------|
| Role Name       Doctor       Module       All         Search Privileges       Enter keyword to search       Features       All         Available Privileges       Enter keyword to search       Features       All         Available Privileges       Add       SelectAll       SelectAll         Add, Chart       Description: Add, Endpoint       AddRoleFraure       Description: Add Role Trivilege       AddRoleFraure         Description: Vew EventMetadata       Description: Add Role Privilege       Description: Add Role Trivilege       Description: Add Role Settings         Description: Vew EventMetadata       Description: Add Role Restrue       Description: Add Role Privilege       Description: Chette Role       Description: Chette Role         Description: Vew EventMetadata       Description: Add Role Restrues       Description: Chette Role       Description: Chette Role         Description: Vew EventMetadata       Description: Add Role Restrues       Description: Chette Role       DeleteRoleFrivilege         Description: Vew EventMetadata       Description: Add Role Restrues       Description: Chette Role       DeleteRoleFrivilege         Description: Vew EventMetadata       Add Roleper role       DeleteRoleFrivilege       Description: Chette Role       DeleteRoleFrivilege         Description: Vew EventMetadata       Add Roleper role       DeleteRole Feature                                                                                                    |                                    |                        | N .               | Configuration | Bu  | siness Events     |                    |          | Reporting           | $\sim$       |          |
| Search Privileges       Features         Available Privileges       Asigned Privileges       Asigned Privileges       Reauros         SelectAll       SelectAll       SelectAll       AddRoleFeature       SelectAll         Description: Add, Chart       Description: Add, Endpoint       SelectAll       AddRoleFeature       Description: Add Role Feature         Description: View EventMetadata       Description: Add, Endpoint       AddRoleFeature       Description: Add Role Feature       Description: Add Role Feature         Description: View EventMetadata       Description: Add Role Settings       Description: Add Role Privilege       Description: Add Role Feature         Description: View EventMetadata       Description: Add Role Privilege       Description: Add Role Privilege       Description: Add Role Privilege         Description: User can create payment account       Description: User can create the payment apla account       Description: User can create package price plan       AddRole Privilege       Description: Delete Role Feature       Description: Update Role Feature         Description: User can create package price plan       AddRoleger       Description: Update Role Feature       Description: Update Role Feature         Description: User can create package price plan       AddRoleger       Description: Update Role Privilege       Description: Update Role Feature         Description: Mdd Settings Template       AddRo                                                                                                    | Manage Privileges                  |                        |                   |               |     |                   |                    |          |                     |              | Back     |
| Available Privileges       Add Signed Privileges       - Remove         SelectAll       - SelectAll       - Add Chart       - Bescription: Add. Chart       - SelectAll         - Add.Chart       Description: Add. Chart       - Bescription: Add. Role       - Description: Add Role Feature       - SelectAll         - Mode Chart       Description: Add. Chart       Description: Add Role Feature       - AddRole       - Description: Add Role Settings         Description: View EventMetadata       Description: Add Role Settings       - AddRole Privilege       - AddRoleSettings         Description: Add Package       - AddPackage Settings       - AddPackage       - AddPackage Settings       - DeleteRole         - Add Payment Account       Description: Add Payment API Account       Description: Caracter che payment api<br>account       - DeleteRoleFature       DeleteRoleFrivilege         Description: User can create payment account       - AddPickupList Value       - DeleteRoleFature       DeleteRoleFature       DeleteRoleFature         Description: User can create package price plan       - AddPickupList Value       - AddPickupList Value       - DeleteRoleFituinge       - DeleteRoleFature         Description: User can create package price plan       - AddPickupList Value       - Description: Update Role Fature       Description: Update Role Fature         Description: User can create package price plan       - Add                                                                                                    | Role Name Do                       | octor                  |                   |               |     | Module            | • /                | All -    | •                   |              |          |
| SelectAll       SelectAll         Add_Chart       Description: Add_Endpoint         Description: Add_Chart       Description: Add_Endpoint         View EventMetadata       Bescription: Add_Endpoint         Description: Add Package       AddNotification         Description: Add Role Forlings       Description: Add Role Forlings         Description: Add Package       AddPackageSettings         Description: Add Package       Description: Add Role Forlings         Description: Add Package       Description: Add Role Forlings         Description: Add Package       Description: Add Role Privilege         Description: Add Package       Description: Add Role Privilege         Description: User can create payment account       Description: User can create the payment apl<br>account         Description: Add Price Plan       Description: Add Prive Plan         Description: Add Settings Template       Description: Add Tenant         Description: Add Settings Template       Description: Add Tenant         Description: Create Tenant License       Description: Add Tenant Settings                                                                                                    | Search Privileges                  | nter keyword to searcl | h                 |               |     | Features          | A                  | All-     | •                   |              |          |
| Add_chart       Add.Endpoint       AddRole       AddRoleFeature       AddRoleFeature         Description: Add_Chart       Description: Add_Endpoint       Description: Add Role       Description: Add Role       Description: Add Role Feature         View EventMetadata       Add Notification       Description: Add Role       Description: Add Role Privilege       AddRoleFriulege       AddRoleFriulege         Description: View EventMetadata       Description: Add Notification       Description: Add Role Privilege       Description: Add Role Settings         Description: View EventMetadata       Description: Add Privilege       Description: Add Role Privilege       Description: Add Role Privilege         Description: User can create payment account       AddPackage       AddPickupList       Description: Delete Role Feature       DeleteRoleFrivilege         Description: User can create payment account       Description: Add Roley List Value       DeleteRoleFeature       DeleteRoleFeature       DeleteRoleFeature         Description: User can create package price plan       AddQuery       Description: Delete Role Settings       DeleteRoleFeature       Description: Update Role       UpdateRole         Description: Add Settings Template       Description: Add Report       Description: Update Role Privilege       Description: Update Role Settings       Description: Update Role Settings         Description: Add Settings Template       De                                                                                                    | Available Privileges               |                        |                   | <b>•</b>      | Add | Assigned Privileg | es                 |          |                     |              | -Remove  |
| Description: Add_Chart       Description: Add_Endpoint       Description: Add Role       Description: Add Role Feature         View EventMetadata       Description: Add Notification       Description: Add Role Privilege       Description: Add Role Settings         Description: View EventMetadata       Description: Add Notification       Description: Add Role Privilege       Description: Add Role Settings         Description: Add Package       AddPackage       AddPackage       Description: Add Role Privilege       Description: Delete Role         Description: Add Parment Ackage       Description: Add Role Privilege       Description: Delete Role       Description: Delete Role         Description: User can create payment account       Description: User can create the payment api<br>account       Description: Delete Role Privilege       Description: Delete Role Privilege         Description: User can create payment account       Description: Add Pickup List Value       Description: Delete Role Privilege       Description: Delete Role Privilege         Description: User can create package price plan<br>details       AddQuery       Description: Delete Role       UpdateRoleFeature       Description: Update Role Settings         Description: Add Settings Template       Description: Add Report       Description: Update Role Privilege       Description: Update Role Settings         Description: Add Settings Template       Description: Add Tenant Settings       Description: Manage Tenannt Acce                                                                                                    | SelectAll                          |                        |                   |               |     | SelectAll         |                    |          |                     |              |          |
| Description: View EventMetadataDescription: Add NotificationDescription: Add Role PrivilegeDescription: Add Role SettingsImage: AddPackageImage: AddPackage SettingsImage: AddPackage SettingsImage: AddPackage SettingsImage: Description: Add Role SettingsImage: AddPackageDescription: Add PackageImage: Description: Add Role SettingsImage: Description: Add Role SettingsImage: Description: Add Role SettingsImage: AddPackageImage: AddPackage SettingsImage: Description: Add Role SettingsImage: Description: Add Role SettingsImage: Description: User can create payment accountImage: Description: User can create the payment apiImage: Description: Delete Role FeatureImage: Description: Delete RoleImage: Description: Add Pickup ListImage: Description: Add Pickup List ValueImage: Description: Delete Role SettingsImage: Description: Delete Role SettingsImage: Description: Delete Role SettingsImage: Description: Add Pickup ListImage: Description: Add QueryImage: Description: Update RoleImage: Description: Update Role SettingsImage: Description: User can create package price planDescription: Add QueryImage: Description: Update Role PrivilegeImage: Description: Update Role SettingsImage: Description: Add Settings TemplateAddTenantDescription: Add TenantDescription: Madage: Tenant AccessSearchRoleImage: Description: Create Tenant LicenseAddTenant SettingsImage: Description: Search Other Tenant RolesImage: Description: View PackageImage: Description: Create Tenant LicenseDescription: Add TenantDescription: Search Other T                                                                                                    |                                    |                        |                   |               | •   |                   | Role               |          |                     | Feature      | <u>^</u> |
| Description: Add Package       Description: Add Package Settings       Description: Add Vaer Role       Description: Delete Role         Add Payment Account       Add Payment API Account       Description: User can create payment api<br>account       Description: User can create payment api<br>account       Description: Delete Role Feature       Description: Delete Role Privilege         AddPickupList       Description: Add Pickup List Value       Description: Delete Role Settings       Description: Delete User Role         Description: User can create package price plan<br>details       Description: Add Query       Description: Update Role       UpdateRoleFeature         Description: User can create package price plan<br>details       Description: Add Query       Description: Update Role       UpdateRoleSettings         Description: Add Settings Template       AddTenant       Description: Add Tenant       Description: Update Role Settings       Description: User Can Create Tenant License         Description: Create Tenant License       Description: Add Tenant Settings       Description: Mad Tenant Settings       Description: Search Other Tenant Roles       ViewPackage                                                                                                    |                                    |                        |                   | 1             | Ш   |                   |                    |          |                     |              |          |
| Description: User can create payment account       Description: User can create the payment api account       Description: Delete Role Feature       Description: Delete Role Feature       Description: Update Role       UpdateRoleFeature       Description: Update Role Feature       Description: Update Role Feature       Description: Update Role Feature       Description: Update Role Feature       Description: Update Role Feature       Description: Update Role Frivilege       Description: Update Role Feature       Description: Update Role Feature       Description: Update Role Frivilege       Description: Update Role Feature       Description: Update Role Feature       Description: Update Role Feature       Description: Update Role Frivilege       Description: Update Role Feature       Description: Update Role Frivilege       Description: Update Role Feature       Description: Update Role Feature       Description: Update Role Feature       Description: Update Role Feature       Description: Update Role Feature       Description: Update Role Feature       Description: Update Role Featu | 5                                  |                        |                   | ettings       |     |                   |                    |          |                     | ole          |          |
| AddPickupList       AddPickupListValue       DeleteRoleSettings       DeleteUserRole       E         Description:       AddPickupList       Description:       Description:       Description:       DeleteRoleSettings       Description:       Description:       Description:       Description:       Description:       Description:       Description:       Description:       Description:       Description:       Description:       Description:       Description:       UpdateRole       UpdateRoleFeature       E         Description:       User can create package price plan       Description:       Add_Report       Description:       UpdateRolePrivilege       Description:       UpdateRoleSettings         Description:       AddTenant       Description:       AddTenant       Description:       ManageTenantAccess       Description:       SearchOtherTenantRoles       ViewPackage         Description:       CreateTenantLicense       Description:       Add Tenant Settings       Description:       SearchOther Tenant Roles       Description:       ViewRole                                                                                                    |                                    |                        |                   |               |     |                   |                    |          |                     |              |          |
| Description: Add Pickup List       Description: Add Pickup List Value       UpdateRole       UpdateRoleFeature         Add Price Plan       AddQuery       Description: Update Role       Description: Update Role Feature         Description: User can create package price plan       Description: Add Query       UpdateRolePrivilege       UpdateRoleSettings         Description: User can create package price plan       Add_Report       Description: Update Role Privilege       Description: Update Role Settings         Description: Add SettingsTemplate       AddTenant       Description: Mad Tenant       Description: Search Role         Description: Create Tenant License       Description: Add Tenant Settings       Description: Search Other Tenant Roles       ViewPackage         Description: Create Tenant License       Description: Add Tenant Settings       Description: Search Other Tenant Roles       ViewRole                                                                                                    |                                    |                        | upl istValue      |               |     |                   |                    |          |                     | iser Role    | =        |
| Description: User can create package price plan       Description: Add Query       UpdateRolePrivilege       UpdateRoleSettings         details       Add_Report       Description: Update Role Privilege       Description: Update Role Settings         Description: Add_Report       Description: Update Role Privilege       Description: Update Role Settings         AddSettingsTemplate       AddTenant       Description: Manage Tenant Access       Description: Search Role         Description: Add Settings Template       Description: Add Tenant       Description: Search Other Tenant Roles       ViewPackage         Description: Create Tenant License       Description: Add Tenant Settings       Description: Search Other Tenant Roles       Description: View Package         Description: Create Tenant License       Description: Add Tenant Settings       Description: Search Other Tenant Roles       Description: View Package                                                                                                    | Description: Add Pickup List       | Description            | : Add Pickup List | : Value       |     | UpdateRole        | -                  |          | UpdateRoleFeat      | ure          |          |
| details     UpdateRoleFrivilege     UpdateRoleSettings       add_Report     Description: Update Role Privilege     Description: Update Role Settings       Description: Add_Report     Description: Update Role Privilege     Description: Update Role Settings       AddSettingsTemplate     AddTenant     Description: Manage Tenant Access     SearchRole       Description: Add Settings Template     Description: Add Tenant     Description: Search Role     Search Role       CreateTenantLicense     AddTenantSettings     Description: Search Other Tenant Roles     ViewPackage       Description: Create Tenant License     Description: Add Tenant Settings     Description: Search Other Tenant Roles     ViewRole                                                                                                    |                                    |                        |                   |               |     | Description: Upd  | ate Role           | De       | scription: Update I | Role Feature |          |
| AddSettingsTemplate       AddTenant       Description: Manage Tenant Access       SearchRole         Description: Add Settings Template       Description: Add Tenant       Description: Manage Tenant Access       Description: Search Role         CreateTenantLicense       AddTenantSettings       Description: Search Other Tenant Roles       ViewPackage         Description: Create Tenant License       Description: Add Tenant Settings       Description: Search Other Tenant Roles       ViewRole                                                                                                    |                                    | Add_Rep                | port              |               |     |                   |                    |          |                     |              |          |
| AddSettingsTemplate       AddTenant       Description: Manage Tenant Access       Description: Search Role         Description: Add Settings Template       Description: Add Tenant       SearchOtherTenantRoles       ViewPackage         CreateTenantLicense       AddTenant Settings       Description: Search Other Tenant Roles       Description: View Package         Description: Create Tenant License       Description: Add Tenant Settings       ViewPackageSettings       ViewRole                                                                                                    |                                    | Description            | : Add_Report      |               |     | ManageTena        | ntAccess           |          | SearchRole          |              |          |
| CreateTenantLicense       AddTenantSettings       Description: Search Other Tenant Roles       ViewPackage         Description: Create Tenant License       Description: Add Tenant Settings       ViewPackageSettings       ViewRole                                                                                                    | AddSettingsTemplate                | 🔲 AddTena              | ant               |               |     |                   |                    | s De     | scription: Search R | ole          |          |
| Description: Create Tenant License Description: Add Tenant Settings ViewPackageSettings ViewRole                                                                                                    | Description: Add Settings Template | Description            | : Add Tenant      |               |     | SearchOther       | TenantRoles        |          | ViewPackage         |              |          |
| ViewPackageSettings ViewRole                                                                                                    |                                    |                        |                   |               |     | Description: Sear | rch Other Tenant F | Roles De | scription: View Pa  | ckage        |          |
|                                                                                                    | Description: Create Tenant License | Description            | : Add Tenant Sett | tings         |     | ViewPackage       | Settings           |          | ViewRole            |              |          |
|                                                                                                    | AddTenantTemplate                  | 🔲 AddUser              |                   |               |     |                   |                    | s De     | scription: View Ro  | le           |          |
| Description: Add User                                                                                                    | Description: Add Tenant Template   | Description            | : Add User        |               | -   | ViewRoleFea       | ture               |          | ViewRolePrivileq    | e            | -        |

This page contains two sections named Available Privileges and Assigned Privileges. •

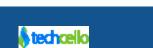

Copyright © 2013 by techcello.com All Rights Reserved.

- Assigned Privilege section contains the privileges of selected role.
- Available privilege section contains the privileges that can be assigned.

#### Adding privilege [s] to a role

• Select privilege [s] from Available privilege section and click Add button to add to a role.

#### Revoking privilege [s] from a role

• Select privilege [s] from Assigned privileges section and click Remove button to delete a privilege from a role.

#### **Modules & Feature filtering for Privileges**

- Module lists the available modules from tenant license package.
- Feature lists the available features from tenant license package.
- You can filter the privileges based on Modules and Features.

### **1.5 User Privileges**

To get the logged in user privileges from his identity use *CelloSaaS.Library.UserIdentity.Privileges*. This contains the privileges for the user that has logged in to the system.

### 1.6 Page Level Security

- Controllers must inherit from *CelloSaaS.View.CelloController* to perform action method level security restrictions.
- Page level access is obtained by the configuration in "EntityPermission.Config" file.
- All URL's mapped to the required access rule which is then checked automatically whenever that page or action is called
- CelloSaaS menu provider is integrated with entity permission rule so turn off the menus to the page access rule is not met.
- Access rule is combination of Privileges, Roles, Identity and Tenant Settings.
- Example: *"P:Add\_Employee AND R:GR\$Tenant\_Admin"*. If the logged-in user has Add Employee privilege and Tenant Admin role then user can access the particular page.
- CelloSaaS provide the default entity permission configuration for CelloSaaS admin pages.

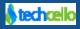

## 1.7 Default Entity Configuration

```
dmitscreexp
dmitscreexp
dmitscreexp
dmitscreexp
dmitscreexp
dmitscreexp
dmitscreexp
dmitscreexp
dmitscreexp
dmitscreexp
dmitscreexp
dmitscreexp
dmitscreexp
dmitscreexp
dmitscreexp
dmitscreexp
dmitscreexp
dmitscreexp
dmitscreexp
dmitscreexp
dmitscreexp
dmitscreexp
dmitscreexp
dmitscreexp
dmitscreexp
dmitscreexp
dmitscreexp
dmitscreexp
dmitscreexp
dmitscreexp
dmitscreexp
dmitscreexp
dmitscreexp
dmitscreexp
dmitscreexp
dmitscreexp
dmitscreexp
dmitscreexp
dmitscreexp
dmitscreexp
dmitscreexp
dmitscreexp
dmitscreexp
dmitscreexp
dmitscreexp
dmitscreexp
dmitscreexp
dmitscreexp
dmitscreexp
dmitscreexp
dmitscreexp
dmitscreexp
dmitscreexp
dmitscreexp
dmitscreexp
dmitscreexp
dmitscreexp
dmitscreexp
dmitscreexp
dmitscreexp
dmitscreexp
dmitscreexp
dmitscreexp
dmitscreexp
dmitscreexp
dmitscreexp
dmitscreexp
dmitscreexp
dmitscreexp
dmitscreexp
dmitscreexp
dmitscreexp
dmitscreexp
dmitscreexp
dmitscreexp
dmitscreexp
dmitscreexp
dmitscreexp
dmitscreexp
dmitscreexp
dmitscreexp
dmitscreexp
dmitscreexp
dmitscreexp
dmitscreexp
dmitscreexp
dmitscreexp
dmitscreexp
dmitscreexp
dmitscreexp
dmitscreexp
dmitscreexp
dmitscreexp
dmitscreexp
dmitscreexp
dmitscreexp
dmitscreexp
dmitscreexp
dmitscreexp
dmitscreexp
dmitscreexp
dmitscreexp
dmitscreexp
dmitscreexp
dmitscreexp
dmitscreexp
dmitscreexp
dmitscreexp
dmitscreexp
dmitscreexp
dmitscreexp
dmitscreexp
dmitscreexp
dmitscreexp
dmitscreexp
dmitscreexp
dmitscreexp
dmitscreexp
dmitscreexp
dmitscreexp
dmitscreexp
dmitscreexp
dmitscreexp
dmitscreexp
dmitscreexp
dmitscreexp
dmitscreexp
dmitscreexp
dmitscreexp
dmitscreexp
dmitscreexp
dmitscreexp
dmitscreexp
dmitscreexp
dmitscreexp
dmitscreexp
dmitscreexp
dmitscreexp
dmitscreexp
dmitscreexp
dmitscreexp
dmitscreexp
dmitscreexp
dmitscreexp
dmitscreexp
dmitscreexp
dmitscreexp
dmitscreexp
dmitscreexp
dmitscreexp
dmitscreexp
dmitscreexp
dmitscreexp
dmitscreexp
dmitscreexp
dmitscreexp
dmitscreexp
dmitscreexp
dmitscreexp
dmitscreexp
dmitscreexp
dmitscreexp
dmitscreexp
dmitscreexp
dmitscreexp
dmitscreexp
dmitscreexp
dmitscreexp
dmitscreexp
dmitscreexp
d
```

- Entity permission will have two category named UI and BL.
- Page level configurations are to be added in the UI section under the Entity tag. Set the URL or action in name attribute. Specify the access rule in AuthorizationRule attribute.

#### Use the following Authorization Rule formats.

|                 | Format             | Example             |
|-----------------|--------------------|---------------------|
| Role            | R:RoleId           | R:GR\$Tenant_Admin  |
| Privilege       | P:PrivilegeId      | P:View_Employee     |
| Identity        | l:Identity         | l:admin@company.com |
| Tenant Settings | S:TenantSettingsId | S:ShareUsers        |

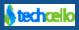

- Access rule can be constructed as a complex expression containing AND, OR and NOT.
- You can also combine permission, role and tenant settings.

#### Example:

AuthorizationRule="S:ShareUsers AND R:GR\$Tenant\_Admin AND P:View\_User"

### 1.8 Action Level Security

- You can check the necessary privileges before start executing the method in Services.
- You can do either using **CheckPrivilge** method or **PrivilegeContext**.
- Use **CheckPrivilege** method to check required privilege for a service method.

Namespace : CelloSaaS.Services.AccessControlManagement Service: AccessControlService Method : CheckPrivilege(string privilege)

/// <summary>
/// This method is used to Check if the user's role has access to the privilege

bool CheckPrivilege(string privilege)

#### Sample:

```
public EmployeeDetails GetEmployeeDetailsByEmployeeID(string employeeID)
{
    IAccessControlService accessControlService = (IAccessControlService)
    ServiceLocator.GetServiceImplementation( typeof(IAccessControlService));
```

```
// Check whether the user has permission to add user details or not.
```

```
if (!accessControlService.CheckPrivilege(
```

```
ManageEmployeeEmployeeDetailsConstants.ViewEmployeeDetails))
```

```
{
```

throw new UnauthorizedAccessException("Permission to access Get EmployeeDetails By EmployeeID is denied.");

```
}
```

// Write logic to get employee details by employee id.

}

- If logged-in user doesn't have privilege to access the particular method then throw *UnauthorizedAccessException*.
- You can use *PrivilegeContext* to check the privilege in another way.
- To access the service, demand the privilege by using *CelloSaaS.Library.Context* which is provided by CelloSaaS.

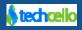

• Context has the following ethods:

/// This method is used to create PrivilegeContext instance and that will be add in HttpContext.Current.Items with "Privilege" as key

void SetPrivilegeContext(string privilegeName);

- Usually privilege will be demanded from the controller before calling Proxy methods by using SetPrivilegeContext method.
- Example:
- CelloSaaS.Library.Context.SetPrivilegeContext("Edit\_EmployeeDetails");
- In services, current privilege will be taken from HttpContext by using GetCurrentPrivilegeContext method.

/// This method is used to get the PrivilegeContext instance which is currently present. CelloSaaS.Library.PrivilegeContext GetCurrentPrivilegeContext();

#### Example

```
public EmployeeDetails GetEmployeeDetailsByEmployeeID(string employeeID)
{
    string currentPrivilege = string.Empty;
    PrivilegeContext privilegeContext =Context.GetCurrentPrivilegeContext();
    if (privilegeContext != null)
    {
        currentPrivilege = privilegeContext.PrivilegeName;
    }
    if (!string.IsNullOrEmpty(currentPrivilege) && !UserIdentity.HasPrivilege(currentPrivilege))
    {
        throw new UnauthorizedAccessException("Permission to access Get EmployeeDetails By EmployeeID
        is denied.");
    }
```

// Write logic to get employee details by employee id.

```
}
```

## 1.9 Service Level Security

- Service level security is possible via Entity Permission *config* file.
- Need to add the Service Contract name under the Entity Category **BL**.
- Add the Contract name under entity node. Add the necessary method names with the authorization rule under Entity Sub Element.

Example

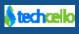

<EntityPermission> <EntityCategory> <add name="BL"> <Entity> <add name="CelloSaaS.ServiceContracts.UserManagement.IUserDetailsService"> <add name="CelloSaaS.ServiceContracts.UserManagement.IUserDetailsService"> <EntitySubElement> <add name="SearchUserDetails" AuthorizationRule="P:View\_User"></add> </EntitySubElement> </add> </EntitySubElement> </add> </EntityPermission>

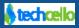

# 2 Contact Information

Any problem using this guide (or) using Cello Framework. Please feel free to contact us, we will be happy to assist you in getting started with Cello.

Email: <a href="mailto:support@techcello.com">support@techcello.com</a>

Phone: +1(609)503-7163

Skype: techcello

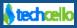